# **site apostas com bonus**

- 1. site apostas com bonus
- 2. site apostas com bonus :site sporting bet
- 3. site apostas com bonus :telefonnummer bwin

# **site apostas com bonus**

#### Resumo:

**site apostas com bonus : Inscreva-se em mka.arq.br agora e desfrute de recompensas incríveis! Bem-vindo à sua experiência de apostas única!** 

contente:

12 de mar. de 2024·Veja mais de 40 opções de casas de apostas esportivas no Brasil! Confira nossa análise das melhores casas de apostas online e escolha a ...

Aposta Esportiva Online é com a sportingbet, líder mundial entre os sites de apostas e esportes bets! Venha apostar na melhor casa de apostas mundial!

há 5 dias·1- bet365: Tradicional e favorita de iniciantes · 2- Betano: Apostas com transmissão ao vivo · 3 - Sportingbet: Uma das nossas favoritas para ...

há 6 dias·Até R\$200 em site apostas com bonus free bet + bônus de 20%. 18+. Apenas novos jogadores na KTO são elegíveis para esta oferta e apenas a site apostas com bonus primeira aposta feita na ...

Veja a lista atualizada dos melhores sites de apostas esportivas 2024 e saiba qual dessas empresas é a melhor para você apostar em site apostas com bonus seu esporte preferido.

# **Como Bloquear Sites de Apostas no iPhone: Guia Passo a Passo**

No mundo digital de hoje, é cada vez mais importante proteger nossos dispositivos e nossas famílias de conteúdos prejudiciais. Neste guia, mostraremos a você como bloquear sites de apostas no iPhone, garantindo que você e site apostas com bonus família estejam a salvo de possíveis riscos financeiros e de dependência.

## **Por que Bloquear Sites de Apostas no iPhone?**

Existem várias razões pelas quais alguém poderá desejar bloquear sites de apostas em site apostas com bonus um iPhone. Algumas delas incluem:

- Proteção de menores: Se você é pai ou tutor, quererá proteger seus filhos ou pupilos de acessarem sites de apostas, que podem ser prejudiciais para eles financeira e emocionalmente.
- Controle de gastos: Se você ou alguém em site apostas com bonus site apostas com bonus família tiver dificuldades em site apostas com bonus controlar seus gastos em site apostas com bonus sites de apostas, bloqueá-los pode ajudar a manter um orçamento saudável.
- Segurança: Sites de apostas podem ser alvo de ataques cibernéticos, então bloqueá-los pode ajudar a manter o seu dispositivo seguro.

## **Como Bloquear Sites de Apostas no iPhone**

Existem algumas etapas que você pode seguir para bloquear sites de apostas no iPhone:

**Opção 1: Usar a Função de Restrições de Conteúdo**

O iPhone vem com uma função de restrições de conteúdo que permite aos pais ou tutores bloquear sites inapropriados em site apostas com bonus dispositivos iOS. Para ativar essa função, siga as etapas abaixo:

- 1. Abra o aplicativo "Configurações" no iPhone.
- 2. Toque em site apostas com bonus "Tempo de Tela e Limites".
- 3. Toque em site apostas com bonus "Restrições de Conteúdo".
- 4. Ative "Restrições de Conteúdo" e defina uma senha para protegê-lo.
- Em "Restrições de Conteúdo", encontre a opção "Sites Web" e toque em site apostas com 5. bonus "Nunca Permitir".
- 6. Adicione os sites de apostas que deseja bloquear na lista "Nunca Permitir".

#### **Opção 2: Usar uma Ferramenta de Controle Parental**

Existem várias ferramentas de controle parental disponíveis que podem ajudar a bloquear sites de apostas no iPhone. Algumas opções populares incluem:

- Qustodio
- Net Nanny
- OurPact

Essas ferramentas geralmente exigem uma assinatura paga, mas oferecem recursos avançados, como relatórios detalhados, limites de tempo e muito mais.

# **Conclusão**

Bloquear sites de apostas no iPhone pode ajudar a manter você e site apostas com bonus família seguros e financeiramente estáveis. Com as opções de bloqueio de sites embutidas no iPhone ou através de ferramentas de controle parental de terceiros, é fácil manter o conteúdo indesejado fora do seu dispositivo.

# **site apostas com bonus :site sporting bet**

# **site apostas com bonus**

No cenário esportivo, uma palavra que desperta interesse e expectativa é "apostas". Particularmente no futebol, torna-se uma atividade extremamente popular entre fãs e apaixonados pelo desporto mais querido do Brasil.

#### **site apostas com bonus**

Apostar no futebol consiste em site apostas com bonus prever o resultado de um determinado evento esportivo e investir dinheiro na site apostas com bonus aposta. Essas apostas podem ser simples, ou seja, uma única aposta em site apostas com bonus um único evento esportivo, ou múltiplas, que envolvem mais de um evento esportivo simultaneamente.

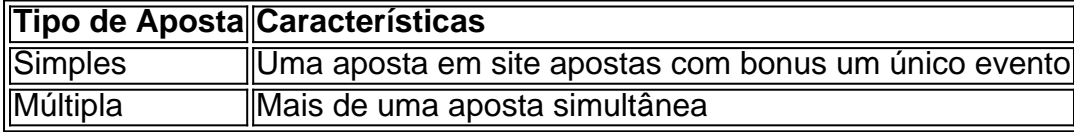

#### **Casas de Apostas e a Devolução dos Valores**

Quando as pessoas apostam em site apostas com bonus eventos esportivos, as casas de apostas e os sites recebem uma parte do valor apostado, que é geralmente entre 5% a 10% do total. Esses valores vão diretamente para as plataformas de apostas e representam o lucro delas.

### **Consequências de Apostas Erradas**

Em uma aposta esportiva, é possível perder dinheiro devido a um palpite errado, e esse dinheiro será destinado à casa de apostas. Além disso, as plataformas de apostas também faturam com uma pequena porcentagem de retorno, que está incluída nas odds dos eventos.

#### **Dicas para Apostar com Reflexão**

- 1. Aposte apenas o dinheiro que sobrar, começando com pequenas quantias.
- 2. Aposte no que você conhece e esteja atento às regras dos jogos.
- 3. Entenda os principais termos usados nos sites de apostas.

#### **O Imposto sobre as Apostas Esportivas**

No Brasil, a tributação sobre as apostas esportivas é um assunto relevante. Em 2024, o governo federal instituiu um imposto anual de 15% sobre os lucros das apostas esportivas, que excedam os R\$ 2.112, de acordo com os limites materiais (dinheiro) para o Imposto de Renda da Pessoa Física.

#### **Conclusão**

Os apostadores tem a obrigação de se atentar aos detalhes das regras das apostas e ao imposto correspondente. Com um bom conhecimento do assunto, a prática consistente e analisando jogos, equipes e estatísticas, é possível apostar sabiamente.

#### **Post Scriptum: Perguntas Frequentes sobre Apostas Esportivas**

Como eu escolho a melhor casa de apostas?

Alguns critérios importantes são:

- -O mercado que a plataforma abrange;
- -Transparência financeira e rédea segura
- -Site intuitivo e fácil de usar;

# **site apostas com bonus**

Você está procurando uma maneira de apostar na loteria Mega da Virada usando o aplicativo Caixa? Não procure mais! Neste artigo, vamos guiá-lo através do processo para colocar a aposta no sorteio megada Virada utilizando um app.

#### **site apostas com bonus**

Para começar, você precisará baixar o aplicativo Caixa da App Store ou Google Play. Depois de fazer download do app Instalar no seu dispositivo e lançá-lo;

#### **Passo 2: Registre-se para uma Conta Caixa.**

Se você ainda não tem uma conta Caixa, precisará criar antes de fazer a aposta. Para isso clique no botão "Registrar" na tela inicial do aplicativo e siga as instruções para criação da site apostas com bonus Conta; será necessário fornecer algumas informações pessoais como nome endereço eletrônico ou número telefônico

# **Passo 3: Fundos de depósito**

Uma vez que você tenha uma conta Caixa, precisará depositar fundos em site apostas com bonus site apostas com bonus Conta. Você pode fazer isso clicando no botão "Depósito" na tela inicial do aplicativo e seguindo as instruções Pode usar um cartão de crédito ou débito para efetuar o depósito;

### **Passo 4: Faça uma aposta.**

Agora que você tem fundos em site apostas com bonus site apostas com bonus conta, está pronto para fazer uma aposta na loteria Mega da Virada. Para isso clique no separador "Lotaria" do ecrã inicial e selecione a opção de escolher o aplicativo aleatoriamente gerar números ou selecionar os valores disponíveis como resultado das lotarias existentes nas lojas online dos Estados Unidos ndias:

### **Passo 5: Confirme site apostas com bonus aposta.**

Depois de selecionar seus números, você precisará confirmar site apostas com bonus aposta. Revise os detalhes da apostar com cuidado e o custo do bilhete que está comprando; se tudo parecer bem clique no botão "Confirmar" para fazer a compra

#### **Passo 6: Verifique seus resultados.**

Após o sorteio, você pode verificar seus resultados clicando na guia "Resultados" no ecrã inicial do aplicativo. Se ganhou um prêmio verá uma mensagem indicando a quantidade que venceu e também poderá ver seu bilhete para visualizar os números jogados

## **Conclusão**

É isso aí! Com estes passos simples, pode apostar na lotaria Mega da Virada utilizando a aplicação Caixa. Lembre-se de jogar sempre com responsabilidade e gastar apenas o que puder perder

- Baixe o aplicativo Caixa na App Store ou Google Play Loja
- Registre-se para uma conta Caixa se você ainda não tiver um.
- Deposite fundos na site apostas com bonus conta Caixa.
- Faça uma aposta na loteria Mega da Virada selecionando seus números ou usando a opção Escolha Rápida.
- Confirme site apostas com bonus aposta e veja seu bilhete.
- Verifique os resultados após o desenho ocorrer.

# **site apostas com bonus :telefonnummer bwin**

Keywords: site apostas com bonus Update: 2024/7/19 21:49:49